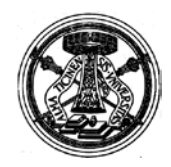

Servizio Qualità della Didattica e Servizi agli Studenti

Pubblicato all'Albo Ufficiale di Ateneo il 10/02/2015

### **BANDO PER L'AMMISSIONE AI MASTER UNIVERSITARI**

**DI I E II LIVELLO** 

**A.A. 2014/2015**

# VII GRUPPO

### Termine di apertura delle iscrizioni: 11 febbraio 2015

### Art. 1 - Attivazione

L'Università degli Studi di Pavia attiva, per l' a.a. 2014/2015, ai sensi degli artt. 36, 37 e 38 dello Statuto, dell'art. 3 comma 9 del D.M. 22 ottobre 2004 n. 270, dell'art. 11 del Regolamento didattico di Ateneo nonché del "Regolamento per l'istituzione di corsi per master universitario, corsi di perfezionamento e corsi di aggiornamento e formazione permanente" , i seguenti master:

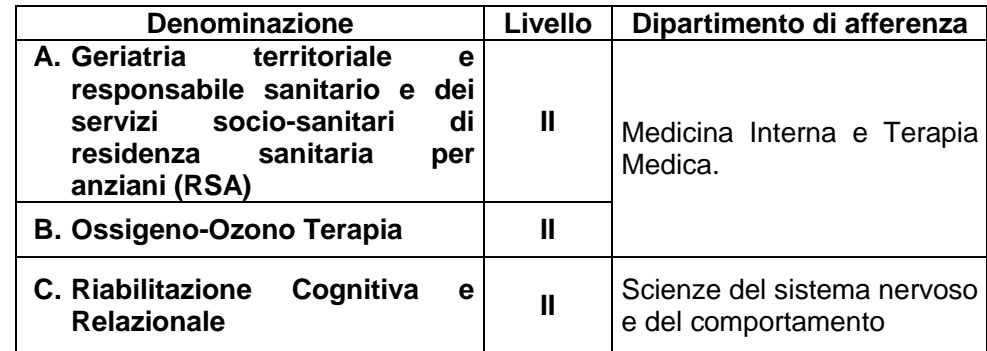

Le caratteristiche di ciascun Master, i requisiti di ammissione, le modalità di selezione, la documentazione da produrre, i termini di iscrizione, i costi e gli eventuali supporti economici sono dettagliatamente descritti negli allegati **A, B, C,** al presente bando, di cui costituiscono parte integrante.

**Il presente bando ha valore di notifica a tutti gli effetti**. Eventuali modifiche, aggiornamenti o integrazioni al suo contenuto saranno resi noti, **in via esclusiva**, con la pubblicazione sui siti internet rispettivamente:

<http://www.unipv.eu/site/home/didattica/post-laurea/master/master-i-livello.html> - Master di I livello <http://www.unipv.eu/site/home/didattica/post-laurea/master/master-ii-livello.html> - Master di II livello

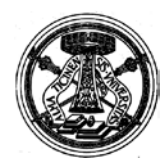

Servizio Qualità della Didattica e Servizi agli Studenti

# Art. 2 - Domanda di partecipazione

Coloro che intendono concorrere per l'ammissione ad un Master devono presentare la domanda di partecipazione, per via telematica, **entro i termini stabiliti in ciascun allegato al presente bando**, utilizzando **esclusivamente[1](#page-1-0)** l'apposita procedura resa disponibile nell'Area Riservata, cui si accede al seguente indirizzo:<https://studentionline.unipv.it/esse3/Home.do>

L'iscrizione online si svolge in due fasi:

1. **REGISTRAZIONE**: entrare nell['Area Riservata](https://studentionline.unipv.it/esse3/Home.do) e cliccare sul tasto REGISTRATI posizionato sul banner di sinistra. Coloro che sono già stati immatricolati presso l'Università degli Studi di Pavia devono invece selezionare direttamente il link "LOGIN".

In tale fase saranno richiesti i dati personali<sup>[2](#page-1-1)</sup>, i dati del documento d'identità<sup>[3](#page-1-2)</sup>, ed i recapiti. A conclusione dell'inserimento dei dati, sono assegnati il NOME UTENTE e la PASSWORD, che dovranno essere conservati con cura, in quanto dovranno sempre essere utilizzati nelle successive fasi.

2. **ISCRIZIONE AL TEST DI AMMISSIONE**: accedendo ALL'AREA RISERVATA con il NOME UTENTE e la PASSWORD precedentemente assegnati, eseguire la LOGIN e cliccare sulla voce di menu SEGRETERIA, quindi selezionare la voce TEST DI AMMISSIONE, cliccare su ISCRIZIONE CONCORSI, e scegliere il corso di studio di proprio interesse: qualora non compaia il link SEGRETERIA cliccare, sotto il titolo "Scegli la carriera sulla quale operare", su uno dei corsi di studio presenti e seguire successivamente la procedura sopra indicata.

**N.B.:** Nella domanda di partecipazione al concorso i candidati portatori di handicap, ai sensi della legge 5 febbraio 1992, n. 104 e successive modif. ed integr., devono fare esplicita richiesta riguardo all'ausilio necessario nonché all'eventuale necessità di tempi aggiuntivi per l'espletamento delle eventuali prove di selezione.

**Dopo la conferma dei dati, e quindi l'inoltro telematico della domanda, non sarà più possibile apporvi alcuna modifica.**

<u>.</u>

<span id="page-1-0"></span>**<sup>1</sup>** domande presentate con modalità diverse non saranno prese in considerazione.

<span id="page-1-1"></span>**<sup>2</sup>** compreso il codice fiscale che si consiglia di avere a portata di mano.

<span id="page-1-2"></span>**<sup>3</sup>** il medesimo documento dovrà essere presentato all'eventuale prova di selezione per consentire il riscontro della propria identità.

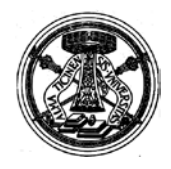

<u>.</u>

**UNIVERSITÀ DEGLI STUDI DI PAVIA** Servizio Qualità della Didattica e Servizi agli Studenti

**Al termine della compilazione il candidato deve provvedere alla stampa:**

- 1. **della domanda di partecipazione al concorso ed alla sua sottoscrizione[4](#page-2-0)** ;
- 2. **del MAV (Modulo Avviso di Versamento) di importo pari a 32 euro con cui provvedere al pagamento del "**contributo di ammissione al master**" (il pagamento deve essere effettuato entro i termini stabiliti per la presentazione della domanda di partecipazione).** Dopo la stampa della domanda di ammissione, attraverso il backspace del browser il candidato deve tornare alla pagina precedente in cui cliccare la voce PAGAMENTI, quindi sul numero inserito nella colonna FATTURA e, infine, sul pulsante STAMPA MAV. **Tale contributo deve essere versato per ogni domanda di ammissione presentata.**

**E' responsabilità del candidato verificare la corretta conclusione della procedura; pertanto non saranno accettati reclami per eventuali malfunzionamenti del sistema informatico.**

Il MAV può essere pagato presso gli sportelli della Banca Popolare Commercio e Industria senza alcuna commissione, o in un qualsiasi sportello di altri istituti di credito<sup>[5](#page-2-1)</sup>. Effettuato il versamento, <u>l'Università</u> degli studi di Pavia riceverà, ad opera della banca, in un tempo di circa 7/8 giorni lavorativi, il pagamento.

Non sono ammesse altre modalità di pagamento oltre al MAV, ad eccezione di quanto previsto per i candidati residenti all'estero, che dovranno effettuare il versamento, con un bonifico bancario intestato a UNIVERSITA' DEGLI STUDI DI PAVIA – SERVIZIO TESORERIA c/o UBI - Banca Popolare Commercio e Industria - IBAN IT 32I 05048 11302 000000046566, SWIFT: BLOPIT 22XXX BIC: POCIITM1XXX).

Si precisa che le spese relative alle transazioni bancarie estere dovranno essere poste totalmente a carico dell'ordinante. Pertanto, in caso di bonifici provenienti da paesi extra-UE, nel campo relativo alle spese bancarie dovrà essere indicato il codice "OUR", codice che garantisce il ricevimento dell'esatto ammontare dovuto. Eventuali spese che verranno poste a carico dell'Ateneo dovranno essere reintegrate con un ulteriore pagamento."

<span id="page-2-0"></span>**<sup>4</sup>** che può comprendere anche l'emissione congiunta e simultanea del MAV per il pagamento del "contributo di ammissione al master".

<span id="page-2-1"></span>**<sup>5</sup>** Il pagamento può avvenire anche mediante l'utilizzo di una carta di pagamento abilitata al circuito PagoBANCOMAT presso qualsiasi ATM delle Banche del Gruppo Unione di Banche Italiane. L'operazione all'ATM avviene digitando il codice identificativo del MAV e l'importo rilevabile dal bollettino stampato. Al termine dell'operazione verrà rilasciato uno scontrino attestante l'esito della transazione.

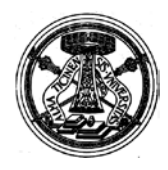

Servizio Qualità della Didattica e Servizi agli Studenti

"Students who make bank transfers from outside the EU must pay attention to select, in the field related to the bank operation costs, the OUR code and not the SHARE one. If the SHARE code is selected, the payment will be incomplete and we will have to ask you to integrate the missing amount by making a second bank transfer".

La domanda di ammissione, stampata e sottoscritta, corredata di fotocopia della quietanza di pagamento del MAV e dei documenti prescritti<sup>[6](#page-3-0)</sup>, dovrà pervenire entro i termini stabiliti in ciascun allegato al presente bando con una delle seguenti modalità<sup>[7](#page-3-1)</sup>:

- **a mezzo raccomandata postale** con avviso di ricevimento, indirizzata **al Magnifico Rettore** dell'Università degli Studi di Pavia, - Strada Nuova n. 65 – 27100 PAVIA
- **consegnata direttamente al Servizio Sistemi Archivistici dell'Università degli Studi di Pavia – Protocollo** – Palazzo del Maino, Via Mentana n. 4 – (dal lunedì al venerdì dalle ore 9.00 alle ore 12.00)
- tramite **posta elettronica certificata** (PEC) al seguente indirizzo [amministrazione](mailto:amministrazione-centrale@certunipv.it)[centrale@certunipv.it](mailto:amministrazione-centrale@certunipv.it)

Per il rispetto dei termini farà fede il timbro del Servizio Sistemi Archivistici dell'Università degli Studi di Pavia ricevente direttamente o tramite PEC la domanda di ammissione.

Non si restituiscono i documenti allegati.

I candidati che intendono partecipare a più di un concorso di ammissione devono presentare tante domande corredate ciascuna dei titoli richiesti.

**N.B.**: Si informa che, ai sensi dell'articolo 40 comma 1 del decreto del Presidente della Repubblica 445/2000 e succ. modif. ed integraz., l'Università non può richiedere né accettare certificati rilasciati dalle Pubbliche Amministrazioni e da Gestori di Pubblici Servizi.

# **Non saranno pertanto tenuti in considerazione eventuali certificati allegati alla domanda di ammissione.**

Qualora, decorso il termine prescritto per l'ammissione, il numero delle domande presentate risultasse inferiore al numero massimo dei posti previsti dal Master, il collegio docenti si riserverà di valutare la

<u>.</u>

<span id="page-3-0"></span> $<sup>6</sup>$  in ciascun allegato al presente bando</sup>

<span id="page-3-1"></span> $7$  Le domande di ammissione corredate di copia di tesi devono essere trasmesse solo ed esclusivamente a mezzo raccomandata postale o consegnate direttamente al "Servizio Sistemi Archivistici" dell'Università

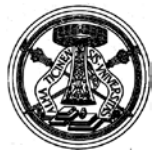

# **UNIVERSITÀ DEGLI STUDI DI PAVIA** Servizio Qualità della Didattica e Servizi agli Studenti

riapertura dei termini di iscrizione. In tal caso saranno accettate domande sino a completamento dei

posti disponibili secondo l'ordine di inserimento della domanda di ammissione nella procedura on-line. Non verranno accettate domande prive, in tutto od in parte, della documentazione richiesta.

I candidati risultati privi dei requisiti di ammissione saranno esclusi.

**La comunicazione di esclusione verrà resa nota mediante pubblicazione al sito web delle segreterie organizzative. Non saranno inviate comunicazioni personali.**

# **Art. 3 - Candidati in possesso di un titolo accademico estero**

Possono presentare domanda di ammissione i candidati in possesso di un titolo accademico conseguito all'estero, equiparabile per durata e contenuto al titolo accademico italiano richiesto per l'accesso al Master. L'immatricolazione, tuttavia, resta subordinata alla valutazione dell'idoneità del titolo, ai soli fini dell'iscrizione, da parte del competente Collegio dei Docenti nonché al superamento delle prove di ammissione ove previste.

I candidati stranieri sono tenuti al rispetto delle "Norme per l'accesso agli studenti stranieri ai corsi universitari"di cui alla Circolare MIUR n. 7802 del 24 marzo 2014 (Disposizioni, valide per l'a.a. 2014/2015, per le immatricolazioni degli studenti stranieri e comunitari presso le università italiane) consultabile al sito internet http://www.studiare-in-italia.it/studentistranieri/5.html#cinque1

/ cittadini stranieri, eseguita l'iscrizione on-line al concorso<sup>[8](#page-4-0)</sup>, unitamente alla domanda di ammissione, dovranno far pervenire, entro i termini stabiliti in ciascun allegato al presente bando, i seguenti documenti:

- 1. **copia del titolo accademico** richiesto per l'ammissione con l'indicazione degli esami sostenuti e della votazione riportata, tradotto**[9](#page-4-1)** in lingua italiana
- 2. **copia della "dichiarazione di valore in loco"** rilasciata dalla Rappresentanza Italiana competente per territorio nel Paese al cui ordinamento appartiene l'Istituzione che ha rilasciato il titolo

All'atto dell'immatricolazione la documentazione richiesta deve essere prodotta **in originale** corredata di legalizzazione da parte della Rappresentanza Italiana competente per territorio nel Paese al cui ordinamento appartiene l'Istituzione che ha rilasciato il titolo.

<u>.</u>

<span id="page-4-0"></span>**<sup>8</sup>** entro i termini stabiliti nell'allegato al presente bando

<span id="page-4-1"></span><sup>&</sup>lt;sup>9</sup> Gli interessati possono rivolgersi a traduttori locali e far confermare la traduzione dalla Rappresentanza italiana competente per territorio. Se in Italia, possono rivolgersi al Tribunale di zona ovvero a traduttori ufficiali.

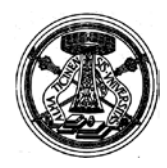

Servizio Qualità della Didattica e Servizi agli Studenti

**In caso di immatricolazione, i cittadini non comunitari dovranno presentare il permesso di soggiorno.** 

L'immatricolazione dei *candidati stranieri* è in ogni caso subordinata all'accertamento della conoscenza della lingua italiana verificata secondo modalità successivamente stabilite dal Collegio dei docenti di ciascun master.

I cittadini italiani in possesso di un titolo accademico conseguito all'estero, che non sia già stato dichiarato equipollente ad una laurea italiana, devono attenersi alle medesime modalità indicate per i cittadini stranieri.

# Art. 4 - Immatricolazione ai Master

La graduatoria degli ammessi ai Master sarà pubblicata mediante avviso alla pagina web della segreteria organizzativa[10](#page-5-0) **nonché nell'Area Riservata (link:** [https://studentionline.unipv.it/esse3/Home.do\)](https://studentionline.unipv.it/esse3/Home.do) **ove, effettuando con le proprie credenziali il LOGIN e scegliendo la voce TEST DI AMMISSIONE, i partecipanti potranno visualizzare la propria collocazione.** 

**Non saranno inviate comunicazioni personali**: la **pubblicazione della graduatoria al sito web** ha valore di **comunicazione ufficiale** agli interessati.

**I candidati dovranno pertanto preimmatricolarsi entro il termine perentorio di 7 giorni dalla pubblicazione della graduatoria online.**

In base alla vigente normativa universitaria è fatto divieto di contemporanea iscrizione a corsi di laurea, laurea specialistica/magistrale, a scuole di specializzazione, ed a corsi di dottorato di ricerca. Non è altresì consentita l'iscrizione ai titolari di assegno di ricerca.

Per immatricolarsi i candidati dovranno quindi:

1. selezionare nel menù di sinistra la voce SEGRETERIA, cliccare sul pulsante "Immatricolazione" quindi scegliere IMMATRICOLAZIONE STANDARD e successivamente IMMATRICOLAZIONE AI CORSI AD ACCESSO PROGRAMMATO (con test selettivo di accesso). Si dovranno infine seguire le indicazioni fornite a video dal sistema.

-

<span id="page-5-0"></span>**<sup>10</sup>** Per l'indirizzo internet: vedasi i singoli allegati al presente bando

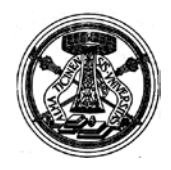

-

# **UNIVERSITÀ DEGLI STUDI DI PAVIA** Servizio Qualità della Didattica e Servizi agli Studenti

- 2. dopo avere confermato il master al quale ci si intende iscrivere, il sistema richiederà l'inserimento di una fotografia formato tessera che dovrà mostrare in primo piano il volto del candidato.
- 3. allegare la seguente documentazione tramite la procedura informatica:
	- fotocopia (fronte-retro) del documento di riconoscimento personale inserito in fase di registrazione
	- fotocopia del tesserino del codice fiscale
	- fotocopia del permesso/carta di soggiorno (solo per gli studenti con cittadinanza non comunitaria)

Per allegare la documentazione è necessario cliccare su "Inserisci allegato" nella schermata "Allegati alla domanda di immatricolazione" della procedura di immatricolazione. La procedura è da ripetere per ciascuno dei documenti da allegare.

- 4. Effettuare la "preimmatricolazione" al Master prescelto procedendo alla STAMPA DOMANDA D'IMMATRICOLAZIONE**[11](#page-6-0)**.
- 5. Stampare il MAV relativo al contributo di iscrizione al Master<sup>[12](#page-6-1)</sup>. Per le modalità di stampa e di pagamento del MAV si rimanda all'art. 2.

I candidati comunitari e non comunitari che hanno conseguito un titolo accademico all'estero devono altresì presentare direttamente alla segreteria del "Servizio Qualità della Didattica e Servizi agli Studenti " - Esami di Stato – via Ferrata 5, 27100 Pavia -, **la documentazione in orginale** indicata all'art. 3

La segreteria provvederà ad immatricolare<sup>[13](#page-6-2)</sup> gli aventi diritto, dopo aver ricevuto il pagamento del contributo di iscrizione e la documentazione richiesta **entro i termini prescritti e secondo le modalità illustrate**.

<span id="page-6-0"></span>**<sup>11</sup>** la stampa della domanda di immatricolazione può comprendere anche l'emissione congiunta e simultanea del MAV per il pagamento del "contributo di iscrizione al Master".

<span id="page-6-1"></span><sup>12</sup> Il pagamento deve essere effettuato entro il termine perentorio di **7** giorni dalla pubblicazione della graduatoria on-line

<span id="page-6-2"></span>**<sup>13</sup>** I candidati sono immatricolati sotto condizione dell'accertamento dei requisiti richiesti per l'ammissione. L'Amministrazione si riserva la facoltà di procedere ad idonei controlli sulla veridicità del contenuto delle dichiarazioni. Qualora dalla documentazione

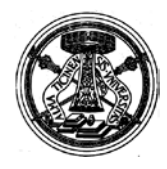

Servizio Qualità della Didattica e Servizi agli Studenti

Saranno considerati **rinunciatari** i candidati che **non invieranno** l'istanza di immatricolazione **entro** il termine perentorio di **7 giorni dalla pubblicazione** on-line della graduatoria finale di merito.

**Il contributo di iscrizione resta al di fuori del campo di applicazione I.V.A in quanto il Master rientra nell'attività istituzionale dell'Ateneo e non in quella commerciale. Non potrà pertanto essere rilasciata alcuna fattura.**

## In nessun caso verrà rimborsato il contributo versato.

**Gli immatricolati riceveranno all'indirizzo e-mail personale una comunicazione di "**Benvenuto**" con la quale sarà indicato l'indirizzo e-mail di Ateneo. Lo studente è tenuto ad attivare la sua nuova casella di posta elettronica, in quanto sulla stessa saranno inviate le nuove credenziali di accesso ai servizi on line di Ateneo (es: Area Riservata, WiFi).** 

**Coloro che sono già in possesso di una casella di posta elettronica attribuita dall'Università degli studi di Pavia, manterranno lo stesso indirizzo e-mail e le consuete credenziali utilizzate per accedere all'Area Riservata.** 

**E' naturalmente sempre possibile procedere alla loro modifica utilizzando la specifica funzione "Cambio Password Servizi di Ateneo", alla quale si accede dalla pagina web <https://studentionline.unipv.it/Anagrafica/PasswordDimenticata.do>**

# Art. 5.- Assicurazioni

<u>.</u>

L'Università degli Studi di Pavia, a norma del DPR del 30 giugno 1965 n.1124, bis e successive modificazioni, garantisce, limitatamente alle attività che si riferiscono al master, idonea tutela contro gli infortuni INAIL ed adeguata copertura assicurativa per i rischi derivanti dalla Responsabilità Civile verso Terzi.

# Art. 6 - Termine di conclusione deI Master

Il master si conclude entro l'anno accademico di attivazione (30 aprile 2016); nel caso di master biennali, la conclusione avviene entro la fine dell'anno accademico successivo a quello di attivazione (30 aprile 2017).

presentata dal concorrente, emerga la non veridicità del contenuto delle dichiarazioni, ferme restando le sanzioni previste dal codice penale e dalle leggi speciali in materia (artt. 75 e 76 D.P.R. 445/2000), il candidato decadrà dai benefici conseguenti al provvedimento emanato sulla base della dichiarazione non veritiera.

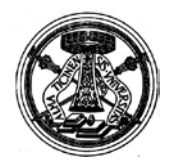

<u>.</u>

**UNIVERSITÀ DEGLI STUDI DI PAVIA**

Servizio Qualità della Didattica e Servizi agli Studenti

# Art. 7 - Prova finale

Per essere ammessi alla prova finale i candidati devono presentare apposita domanda di ammissione in marca da bollo da **€ 16,00** ed effettuare il versamento di **€ 96,00** (di cui **€ 16,00** quale imposta di bollo sulla pergamena assolta in modo virtuale) quale contributo per il rilascio della pergamena**[14](#page-8-0)**.

# Art. 8 - Pubblicità degli atti

L'elenco degli ammessi per ogni fase del procedimento, la data di inizio del Master, il calendario delle attività nonché qualsiasi comunicazione ai candidati verranno resi noti mediante pubblicazione al **sito web della segreteria organizzativa[15](#page-8-1)** di ciascun Master.

**I candidati potranno prendere visione della graduatoria finale accedendo all'Area Riservata e seguendo il percorso già effettuato per iscriversi al Master.** 

Eventuali modifiche, aggiornamenti o integrazioni al contenuto del presente bando saranno resi noti, **in via esclusiva**, con la pubblicazione sui siti internet rispettivamente:

<http://www.unipv.eu/site/home/didattica/post-laurea/master/master-i-livello.html> - Master di I livello <http://www.unipv.eu/site/home/didattica/post-laurea/master/master-ii-livello.html> - Master di II livello La pubblicazione al sito internet costituisce notifica ai candidati. **Gli interessati non riceveranno alcuna comunicazione dall'Amministrazione universitaria**.

# Art. 9 - Informativa ai sensi dell'art. 13, comma 1 del D.Lgs. 30/06/2003 n. 196 ("Codice in materia di protezione dei dati personali")

I dati forniti dai candidati saranno raccolti dall'Area Sistemi Informativi dell'Università di Pavia e trattati con strumentazione informatica esclusivamente per l'iscrizione alla prova di ammissione e per la predisposizione della graduatoria finale. Il conferimento dei dati personali è quindi obbligatorio, pena l'esclusione dal concorso.

In caso di immatricolazione gli stessi dati saranno oggetto di trattamento anche manuale da parte della segreteria degli Esami di Stato. I candidati godono dei diritti previsti dall'art. 7 del Codice citato, tra i quali: accesso ai propri dati personali, loro rettifica, aggiornamento, integrazione, cancellazione, ecc. nonché ad opporsi ad un'utilizzazione dei dati diversa da quella istituzionale sopraindicata.

<span id="page-8-0"></span>**<sup>14</sup>** Il pagamento va effettuato tramite MAV seguendo la medesima procedura descritta per il versamento del contributo di ammissione

<span id="page-8-1"></span>**<sup>15</sup>** Dipartimento, Consorzio, Centro, Collegio (vedasi gli allegati al presente bando)

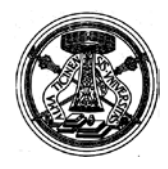

Servizio Qualità della Didattica e Servizi agli Studenti

Tali diritti potranno essere fatti valere nei confronti del Rettore dell'Università di Pavia, titolare del trattamento dei dati personali. Per l'informativa relativa al trattamento dei dati si rimanda al testo di cui all'Allegato 2 del DM 18/06/2009, che è stato recepito dal presente Bando.

## Art. 10 - Norme di rimando

Per quanto non espressamente disciplinato dal presente bando, si rimanda alle disposizioni previste dalla vigente normativa sui Master Universitari ed in particolare al D.M. 22 ottobre 2004 n. 270, al "Regolamento per l'istituzione di corsi per master universitario, corsi di perfezionamento e corsi di aggiornamento e formazione permanente" dell'Università degli Studi di Pavia, ed al Decreto Rettorale di Istituzione dei Master a.a. 2014/15, N. **1304** del **08/08/2014.**

## Art. 11 - Responsabile del Procedimento

Ai sensi dell'art. 4 della Legge 241 del 7 agosto 1990 e successive modificazioni e integrazioni, il responsabile del procedimento di cui al presente bando, è la Sig.ra Nadia Farina - Servizio Qualità della Didattica e Servizi agli Studenti - Esami di Stato

## *Per ulteriori informazioni:*

Riferimenti di contatto URP telefono: +39 0382989898 (dal lunedì al venerdì, dalle ore 9 alle ore 12 e dalle ore 14 alle ore 16.30) Ufficio esami di Stato - fax: +39 0382985976

- Studenti attualmente iscritti all'Università di Pavia: ["FILO DIRETTO"](https://a1700.gastonecrm.it/frontend/)
- Altri: [unipvinforma@unpv.it](mailto:unipvinforma@unpv.it)

Pavia, 5 febbraio 2015

IL DIRETTORE GENERALE Dott. Emma Varasio